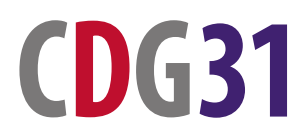

**CENTRE DE GESTION DE LA FONCTION PUBLIQUE TERRITORIALE DE LA HAUTE-GARONNE**

## **CONTRE-VISITE MÉDICALE**

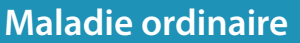

**Agent IRCANTEC**

Éléments à transmettre au CDG31 **assurance@cdg31.fr**

## **STRUCTURE EMPLOYEUR**

Nom :

Adresse :

Téléphone : Courriel :

Nom et fonction du correspondant :

Téléphone : Fax : Fax :

Courriel :

Dans le cadre de la confidentialité, merci de préciser le nom de la personne à contacter, en votre absence.

Nom et fonction du correspondant :

Téléphone :

## **AGENT À CONTRÔLER**

**Agent IRCANTEC** 

Nom et prénom :

N° Sécurité Sociale :

Adresse du contrôle où l'agent peut être visité :

Téléphone fixe :  $\blacksquare$ 

Grade : Poste occupé :

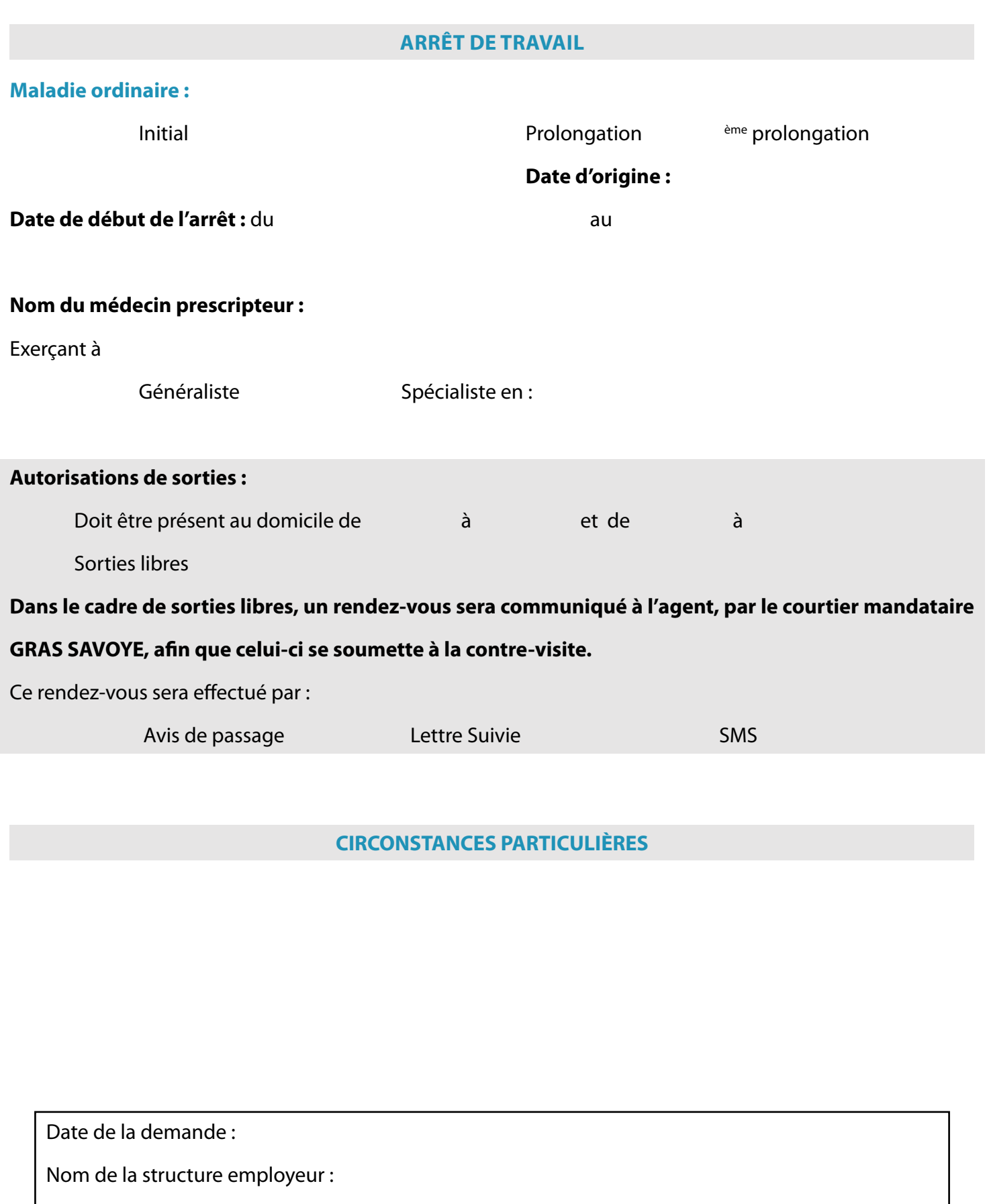

Cachet et signature :